# Graphen

# **1. DARSTELLUNG**

#### **1.1 ADJAZENZMATRIX**

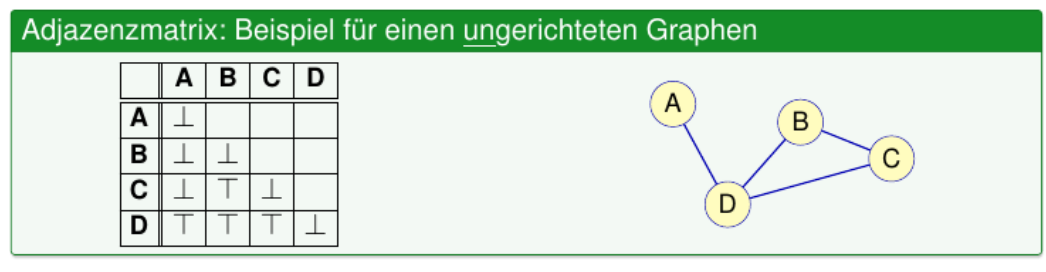

#### **1.2 ADJAZENZLISTE**

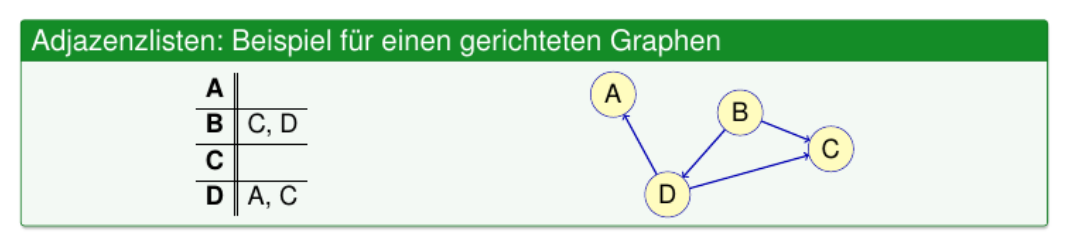

### **1.3 ARRAY-EINBETTUNG**

Array der Länge  $|V|+1+|E|$ 

• Der Wert im Array ist der Index ab dem im Array die Nachfolger kommen

→ Das Intervall zwischen einem Wert und dem Wert des nächsten Array-Eintrags (z. B. *[a[0]..a[1]])* verweist auf die Einträge im Array in denen die Indices der Nachbarn des Knotens stehen

- Nach den Knoten kommt ein "Dummy-Feld" mit der Länge des Arrays
- Danach stehen die Indices der Knoten auf die verwiesen werden (Nachbarn)

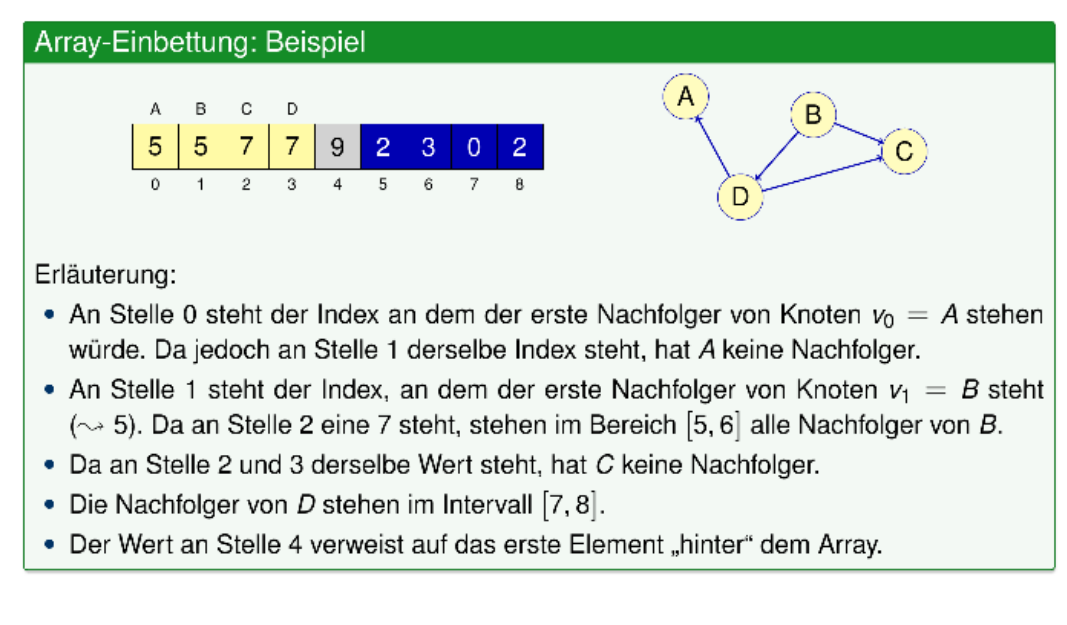

# **2. SPANNBAUM**

Enthält alle Knoten und ist zyklenfrei.

Minimal: Geringste Gesamtkosten aller Kanten

## **2.1 KRUSKAL-ALGORITHMUS (GIERIG):**

- 1. Leerer Graph der nur die Knoten enthält
- 2. Kanten werden aufsteigen nach Gewicht sortiert (Union/Find)
- 3. Falls Graph noch nicht zusammenhängend, füge oberste Kante ein, die zwei unzusammenhängende Knoten verbindet (kein Zyklus)

Spannbaum

minimaler Spannbaum

Beispiele

#### Laufzeikomplexität: *O*(log(|*E*|)⋅|*E*|)

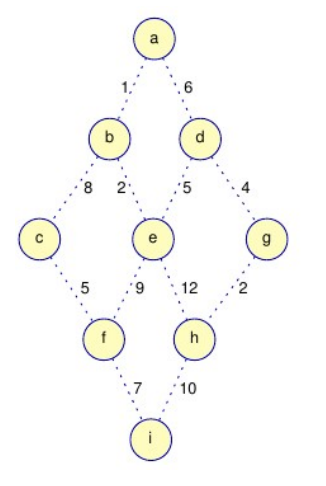

Zu Beginn enthält der Spannbaum keine Kanten.

Verfügbare Kanten (sortiert nach Gewicht):

- [a,b] mit Gewicht 1
- [b,e] mit Gewicht 2
- [h,g] mit Gewicht 2
- · [d,g] mit Gewicht 4
- $\bullet$

Kante [a,b] wird wegen minimalem Gewicht zu S hinzugefügt.

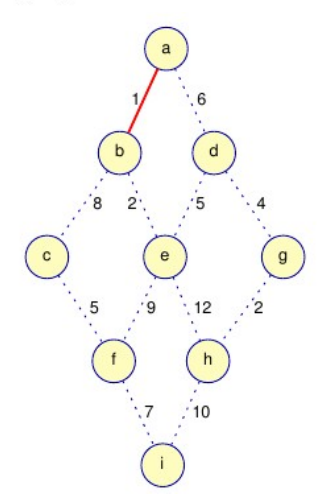

Verfügbare Kanten (sortiert nach Gewicht):

D)

kein Spannhaum

(Zyklus, nicht alle Knoten)

- [b,e] mit Gewicht 2
- [h,g] mit Gewicht 2
- · [d,g] mit Gewicht 4
- $\bullet$ L.

Es könnte sowohl Kante [b,e] als auch Kante [h,g] hinzugefügt werden. Es wird zufällig eine gewählt.

Verfügbare Kanten (sortiert nach Gewicht):

- [b,c] mit Gewicht 8
- [e,f] mit Gewicht 9
- [h,i] mit Gewicht 10

 $\bullet$  ...

Es wird die Kante [b,c] hinzugefügt.

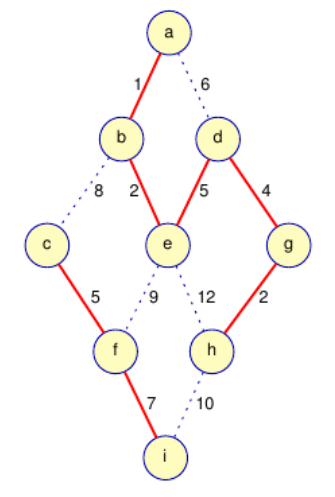

 $\sqrt{D}$ 

Spannhaum

kein minimaler Spannbaum

Graphen 3/4

## **2.2 PRIM-ALGORITHMUS (GIERIG):**

- 1. Leerer Graph der nur die Knoten enthält
- 2. Ausgehende Kanten werden nach Gewicht sortiert (Min-Heap)
- 3. Oberste Kante einfügen

Laufzeitkomplexität: *O*(|*E*|+|*V*|⋅log(|*V*|))

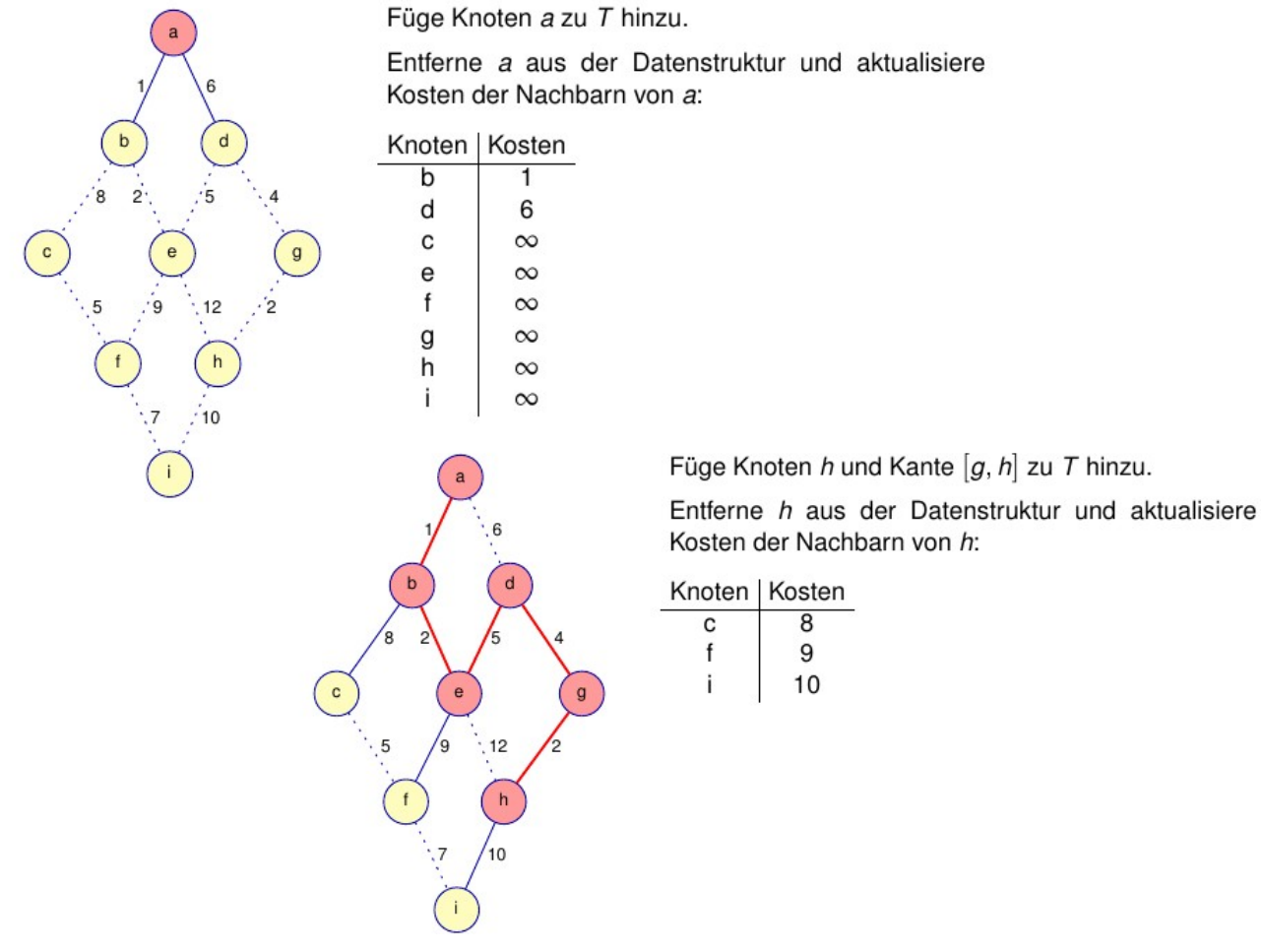

Füge Knoten f und Kante  $[c, f]$  zu T hinzu.

Entferne f aus der Datenstruktur und aktualisiere Kosten der Nachbarn von f:

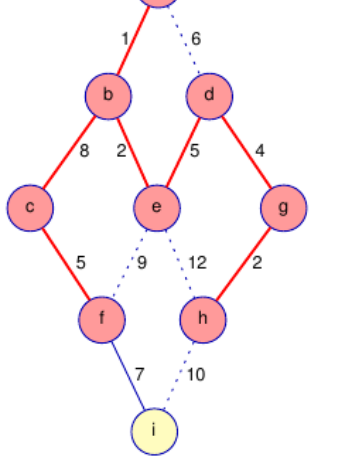

Knoten | Kosten  $\overline{7}$ T.

# **3. KÜRZESTE WEGE**

#### **3.1 DIJKSTRA-ALGORITHMUS (GIERIG):**

Alle Kantengewichte müssen positiv sein.

- 1. Markiere alle Knoten als unbesucht, Startknoten hat Distanz 0 der Rest ∞
- 2. Solange noch Knoten unbesucht sind:
	- 1. Gehe zu unbesuchtem Knoten mit geringster Distanz

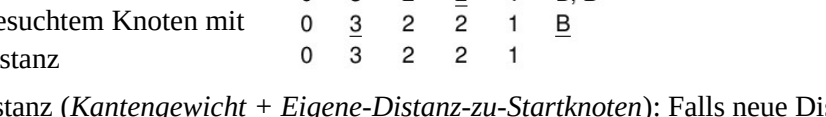

2. Berechne Distanz (*Kantengewicht + Eigene-Distanz-zu-Startknoten*): Falls neue Distanz kleiner ist als Alte → Aktualisieren

Laufzeitkomplexität: *O*(log(|*V*|)⋅|*V*|+|*E*|)

#### **3.2 FLOYD-WARSHALL-ALGORITHMUS:**

Betrachtet Wege von A nach C über B  $(A \rightarrow B \rightarrow C)$ !

- 1. Betrachte für jeden Knoten einzeln: Die Pfade von seinen Vorgängern (A) über sich selbst (B) zu seinen Nachfolgern (C)
- 2. Falls Länge dieses Pfades (A → B → C) kürzer ist als vorherige Länge (A → C), zeichne neue Kante mit entsprechendem Gewicht ein

## Laufzeitkomplexität: *O*(|*V* 3 |)

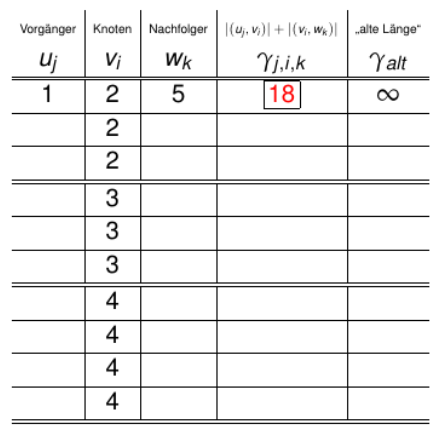

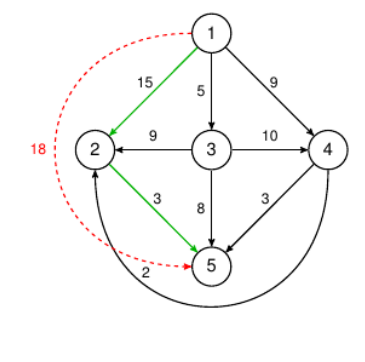

· erstelle neue Kante von 1 nach 5, da bislang keine vorhanden war

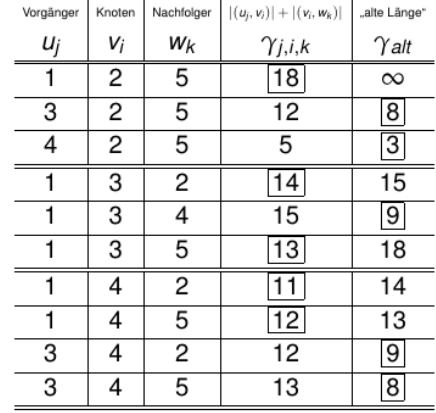

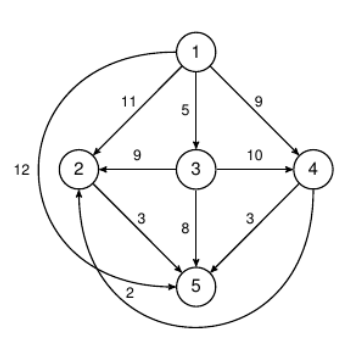

Algorithmus von Dijkstra mit A als Startknoten:

 $\Gamma$ 

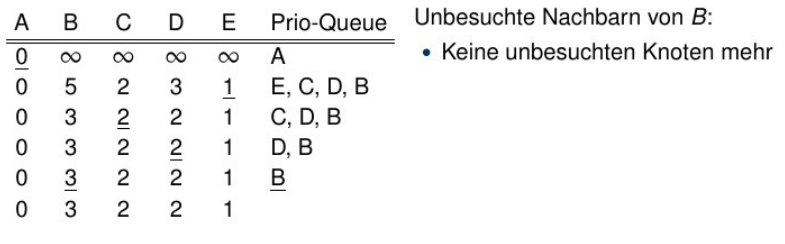